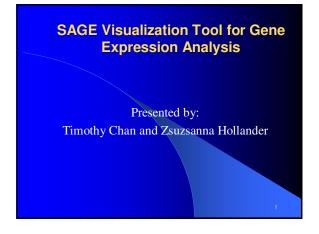

#### Gene Expression and Motivation

- 1. All living things are made up of cells.
- All cells contain genes which have the information to create all sorts of proteins in our bodies including our nails, hair, enzymes etc.
- Different cell types contain the same DNA, but are different because different proteins are synthesized and produced.
- A cell can change the expression level of its genes in response to various signals (ie. Stress, heat, damage, etc).
- 5. Gene expression levels are different in diseased cells and normal cells.

### SAGE

- Advent of large-scaled gene expression technologies have allowed simultaneous analysis of 10's of thousands of genes.
- SAGE (Serial Analysis of Gene Expression) is a sequenced based method to quantify gene expression levels in cells.
- Method based on taking a small sequence (called a TAG) of an mRNA to represent a gene.

| TAG        | COUNT | TAG        | COUNT | TAG        | COUNT |
|------------|-------|------------|-------|------------|-------|
| CCATCGTCC  | 1286  | CACTACTCAC | 245   | TTCACTGTGA | 150   |
| CTCCAGCTA  | 715   | ACTAACACCC | 229   | ACGCAGGGAG | 142   |
| TAAGACTTC  | 559   | AGCCCTACAA | 222   | TGCTCCTACC | 140   |
| CCCAGGTCA  | 519   | ACTITITCAA | 217   | CAAACCATCC | 140   |
| ACCTAATTG  | 469   | GCOGGGTGGG | 207   | CCCCCTGGAT | 136   |
| CTGTAATCC  | 448   | GACATCAAGT | 198   | ATTGGAGTGC | 136   |
| ITCATACACC | 400   | ATCGTGGCGG | 193   | GCAGGGCCTC | 128   |
| ACATTGGGTG | 377   | GACCCAAGAT | 190   | CCGCTGCACT | 127   |
| STGAAACCCC | 359   | GTGAAACCCT | 188   | GGAAAACAGA | 119   |
| CACTGCACT  | 359   | CIGCCCICG  | 186   | TCACCGGTCA | 118   |
| IGATTTCACT | 358   | GCTTTATTTG | 185   | GTGCACTGAG | 118   |
| ACCCTTGGCC | 344   | CTAGCCTCAC | 172   | CCTCAGGATA | 114   |
| ATTTGAGAAG | 320   | GCGAAACCCT | 167   | CTCATAAGGA | 113   |
| STGACCACGG | 294   | AAAACATTCT | 161   | ATCATGGGGA | 110   |

Sample Data

### Problems

- A typical experiment requires ~30,000 gene expression comparisons where normal and a diseased cell is compared.
- Statistical measures are used to filter out candidate genes to reduce the dimensionality of the data but it is tedious and time consuming to play with these measures until a good set is found.
- Finding significant genes would be much easier with some sort of visualization tool.

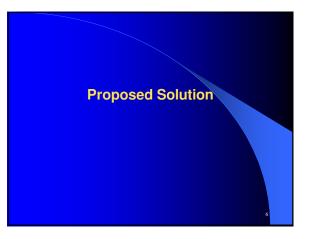

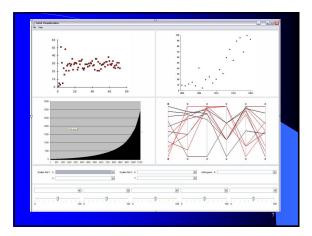

| Milestones |                  |          |              |              |            |  |
|------------|------------------|----------|--------------|--------------|------------|--|
| ID         | Task Name        | Duration | Start        | Finish       | % Complete |  |
| 1          | Project Proposal | 24 days  | Thu 05/02/04 | Mon 01/03/04 | 100%       |  |
| 2          | Research         | 31 days  | Thu 05/02/04 | Mon 08/03/04 | 75%        |  |
| 3          | Design           | 15 days  | Wed 25/02/04 | Wed 10/03/04 | 90%        |  |
| 4          | Implementation   | 36 days  | Wed 10/03/04 | Thu 15/04/04 | 10%        |  |
| 5          | Paper Writing    | 29 days  | Mon 22/03/04 | Tue 20/04/04 | 0%         |  |
|            |                  |          |              |              | 8          |  |

| Milestones |                  |          |              |              |            |  |
|------------|------------------|----------|--------------|--------------|------------|--|
| ID         | Task Name        | Duration | Start        | Finish       | % Complete |  |
| 1          | Project Proposal | 24 days  | Thu 05/02/04 | Mon 01/03/04 | 100%       |  |
| 2          | Research         | 31 days  | Thu 05/02/04 | Mon 08/03/04 | 75%        |  |
| 3          | Design           | 15 days  | Wed 25/02/04 | Wed 10/03/04 | 90%        |  |
| 4          | Implementation   | 36 days  | Wed 10/03/04 | Thu 15/04/04 | 10%        |  |
| 5          | Paper Writing    | 29 days  | Mon 22/03/04 | Tue 20/04/04 | 0%         |  |
|            |                  |          |              |              | 9          |  |

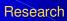

- Research existing SAGE Software Visualization tools
- Read up on papers on sliders, scatter plots, parallel coordinates
- Research and Review Swing and find appropriate Swing IDE to work with

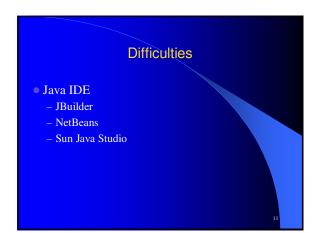

| Milestones |                  |          |              |              |            |  |
|------------|------------------|----------|--------------|--------------|------------|--|
| D          | Task Name        | Duration | Start        | Finish       | % Complete |  |
| 1          | Project Proposal | 24 days  | Thu 05/02/04 | Mon 01/03/04 | 100%       |  |
| 2          | Research         | 31 days  | Thu 05/02/04 | Mon 08/03/04 | 75%        |  |
| 3          | Design           | 15 days  | Wed 25/02/04 | Wed 10/03/04 | 90%        |  |
| 4          | Implementation   | 36 days  | Wed 10/03/04 | Thu 15/04/04 | 10%        |  |
| 5          | Paper Writing    | 29 days  | Mon 22/03/04 | Tue 20/04/04 | 0%         |  |
|            |                  | ·        |              |              | 12         |  |

| Milestones |                  |          |              |              |            |  |  |  |
|------------|------------------|----------|--------------|--------------|------------|--|--|--|
| ID         | Task Name        | Duration | Start        | Finish       | % Complete |  |  |  |
| 1          | Project Proposal | 24 days  | Thu 05/02/04 | Mon 01/03/04 | 100%       |  |  |  |
| 2          | Research         | 31 days  | Thu 05/02/04 | Mon 08/03/04 | 75%        |  |  |  |
| 3          | Design           | 15 days  | Wed 25/02/04 | Wed 10/03/04 | 90%        |  |  |  |
| 4          | Implementation   | 36 days  | Wed 10/03/04 | Thu 15/04/04 | 10%        |  |  |  |
| 5          | Paper Writing    | 29 days  | Mon 22/03/04 | Tue 20/04/04 | 0%         |  |  |  |
|            |                  |          |              |              | 13         |  |  |  |

# Implementation

- GUI Implementation
- Parser/Loader
- Integration of Scatter Plot, Histogram, Parallel Coordinate Modules

# Difficulties

- Integrating graphing modules
  - parallel coordinate
  - scatter plot
  - histogram